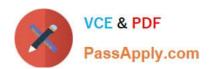

# C2090-621<sup>Q&As</sup>

IBM Cognos Analytics Author V11

# Pass IBM C2090-621 Exam with 100% Guarantee

Free Download Real Questions & Answers PDF and VCE file from:

https://www.passapply.com/c2090-621.html

100% Passing Guarantee 100% Money Back Assurance

Following Questions and Answers are all new published by IBM Official Exam Center

- Instant Download After Purchase
- 100% Money Back Guarantee
- 365 Days Free Update
- 800,000+ Satisfied Customers

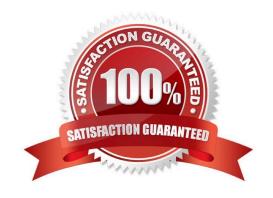

## https://www.passapply.com/c2090-621.html 2024 Latest passapply C2090-621 PDF and VCE dumps Download

#### **QUESTION 1**

A report author is building a report intended for an iPad on the Cognos Mobile App. The report consists of two Charts that need to be side by side when the tablet is landscape and on top of each other when the tablet is landscape and on top of each other when the tablet is portrait.

What technique should be used to accomplish this?

- A. Make the size of both Charts a percentage of the page width.
- B. Contain the Charts in two cells of the same table, with a fixed size.
- C. Contain both charts in separate blocks, with fixed widths and box type set as inline.
- D. Use a conditional style on one of the Charts to adjust its position based on the orientation of the iPad.

Correct Answer: B

#### **QUESTION 2**

An author wants to set a single value that will filter all other visualizations affected by its value.

Which visualization type should be used?

- A. Summary
- B. Tree map
- C. Data player
- D. Scatter plot

Correct Answer: C

## **QUESTION 3**

An author has finished working on a Dashboard and wants to make it available to other authors.

Where should the Dashboard be located?

- A. My content folder
- B. Team content folder
- C. Administration console, Mobile tab
- D. Administration console, Library tab

Correct Answer: B

# https://www.passapply.com/c2090-621.html

2024 Latest passapply C2090-621 PDF and VCE dumps Download

## **QUESTION 4**

Which Data source can be used when a report author wishes to create a Data module?

- A. a report
- B. a Data server
- C. an uploaded PDF file
- D. a Framework Manager package

Correct Answer: B

Reference: https://www.ibm.com/support/knowledgecenter/en/SSEP7J\_11.0.0/com.ibm.swg.ba.cognos.ca\_mdlg.doc/c\_data\_modules.html

#### **QUESTION 5**

Which option is true when a report author is designing report for mobile users?

- A. Use fixed size objects.
- B. Set all objects to Portrait view.
- C. Set margins between objects in the report.
- D. Size the objects as a percentage of the available.

Correct Answer: D

C2090-621 PDF Dumps C2090-621 Practice Test

C2090-621 Study Guide